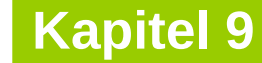

technische universität dortmund

# **Einführung in die Programmierung**

**Wintersemester 2020/21**

**Kapitel 9: Elementare Datenstrukturen**

M.Sc. Roman Kalkreuth Lehrstuhl für Algorithm Engineering (LS11) Fakultät für Informatik

# **Inhalt**

- Definition: Abstrakter Datentyp (ADT)
- ADT Stapel
- **ADT Schlange**
- **ADT Liste**
- ADT Binärer Suchbaum
- **ADT Graph**
- Exkurse:
	- Einfache Dateibehandlung
	- C++-Strings

2

#### **Definition:**

**Abstrakter Datentyp** (ADT) ist ein Tripel (T, F, A), wobei

- T eine nicht-leere Menge von **Datenobjekten**,
- F eine Menge von **Operationen**,
- A eine nicht-leere Menge von **Axiomen**, die die Bedeutung der Operationen erklären.

# **Abstrakt?**

- Datenobjekte brauchen keine konkrete Darstellung (Verallgemeinerung).
- Die **Wirkung** der Operationen wird beschrieben, nicht deren algorithmische Ausprägung.

# → **"WAS, nicht WIE!"**

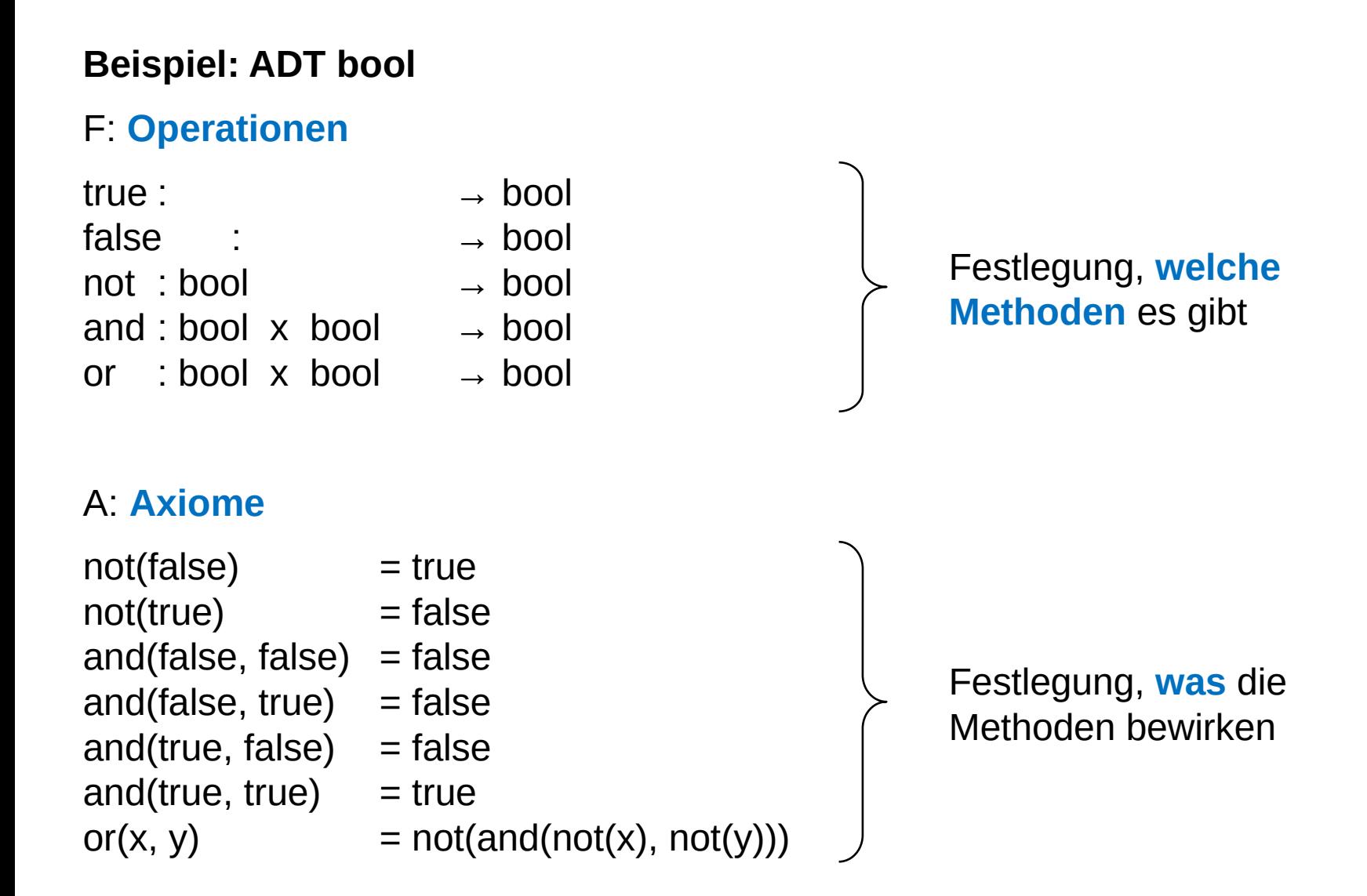

#### **Eigenschaften**

- Wenn man einen ADT kennt, dann kann man ihn **überall verwenden**.
- Implementierung der Funktionen für Benutzer nicht von Bedeutung.
- **Trennung von Spezifikation und Implementierung**
- Ermöglicht späteren Austausch der Implementierung, ohne dass sich der Ablauf anderer Programme, die ihn benutzen, ändert!

Nur Operationen geben Zugriff auf Daten.

→ Stichwort: **Information Hiding**

**Lineare Datenstrukturen:** Keller bzw. **Stapel** (*engl. stack*)

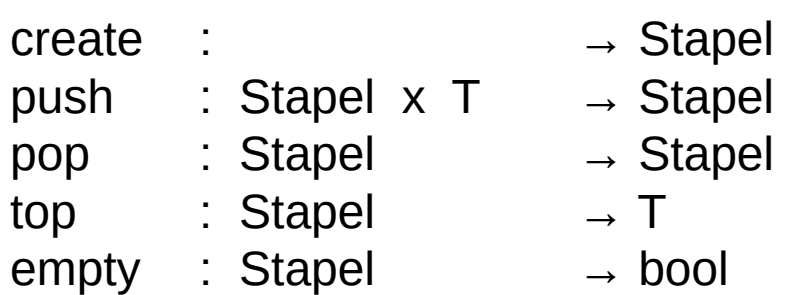

 $empty(create) = true$  $empty(push(k, x)) = false$  $pop(push(k, x)) = k$  $top(push(k, x)) = x$ 

Aufräumen: Kiste in den Keller, **oben** auf Haufen.

Etwas aus Keller holen: Zuerst **oberste** Kiste, weil oben auf Haufen.

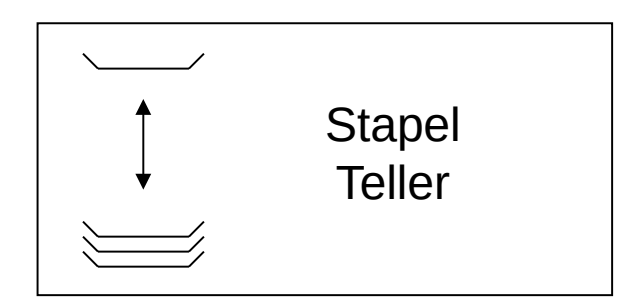

**LIFO**:

Last in, first out.

**Kapitel 9**

Klassendefinition: (Version 1)

```
template<typename T>
class Stapel {
public:
  Stapel(); // Konstruktor
  void push(T &x); // Element auf den Stapel legen
  void pop(); // oberstes Element entfernen
  T top(); // oberstes Element ansehen
  bool empty(); // Stapel leer?
private:
  static unsigned int const maxSize = 100;
  int sz; // Stapelzeiger
  T data[maxSize]; // Speichervorrat für Nutzdaten
};
```
Alternative: anonymer enum (*"the enum trick"*)

```
 enum { maxSize = 100 };
```
7

# **Kapitel 9**

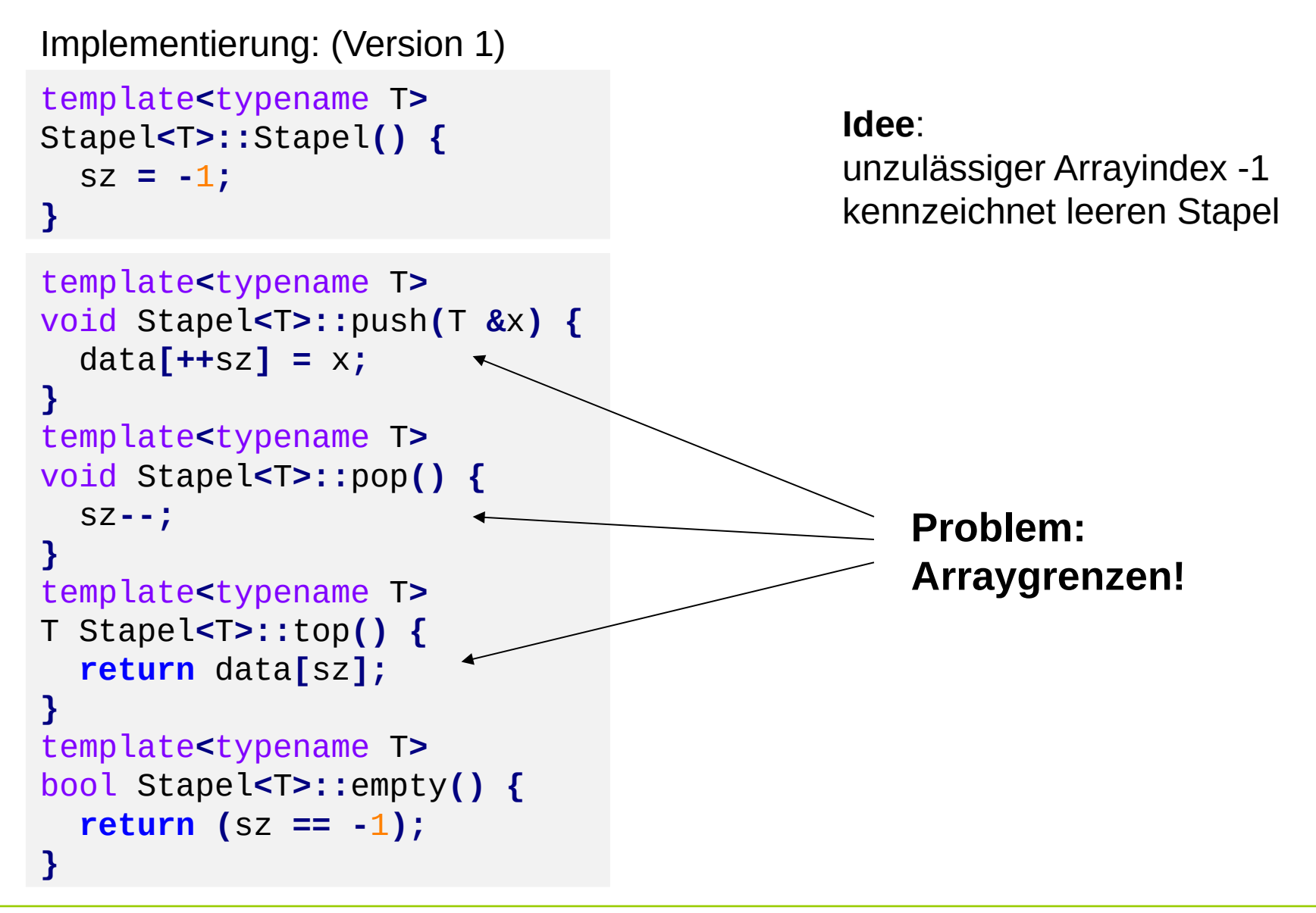

#### **Wann können Probleme auftreten?**

Bei **pop**, falls Stapel leer ist:

→ Stapelzeiger wird -2, anschließendes **push** versucht auf **data[-1]** zu schreiben

Bei **top**, falls Stapel leer ist:

→ es wird undefinierter Wert von **data[-1]** zurückgegeben

Bei **push**, falls Stapel voll ist:

→ es wird versucht auf **data[maxSize]** zu schreiben (erlaubt: 0 bis maxSize – 1)

# **diese Fälle müssen abgefangen werden, Fehlermeldung**

```
void error(char const *info) {
   cerr << info << endl;
   exit(1);
}
```
gibt Fehlermeldung **info** aus und bricht das Programm durch **exit(1) sofort** ab und liefert den Wert des Arguments (hier: 1) an das Betriebssystem zurück

R.Kalkreuth: Einführung in die Programmierung ▪ WS 2020/21

Klassendefinition: (Version 2; Ergänzungen in **rot**)

```
template<typename T>
class Stapel {
public:
  Stapel(); // Konstruktor
  void push(T &x); // Element auf den Stapel legen
  void pop(); // oberstes Element entfernen
 T top(); // oberstes Element ansehen
 bool empty(); // Stapel leer?
  bool full(); // Stapel voll?
private:
  static unsigned int const maxSize = 100;
  int sz; // Stapelzeiger
  T data[maxSize]; // Speichervorat für Nutzdaten
  void error(char const *info); // Fehlermeldung + Abbruch
};
```
Implementierung: (Version 2, Änderungen und Zusätze in **rot**)

```
template<typename T>
Stapel<T>::Stapel() {
  sz = -1;}
template<typename T>
void Stapel<T>::push(T &x) {
   if (full()) error("voll");
   data[++sz] = x;
}
template<typename T>
void Stapel<T>::pop() {
   if (empty()) error("leer");
   sz--;
}
```

```
template<typename T>
T Stapel<T>::top() {
   if (empty()) error("leer");
   return data[sz];
}
template<typename T>
bool Stapel<T>::empty() {
   return (sz == -1);
}
template<typename T>
bool Stapel<T>::full() {
   return (sz == maxSize - 1);
}
```
**template<typename T> void Stapel<T>::error(char const \* info) { std::cerr << info << std::endl; exit(1); } private Methode**: kann nur innerhalb der Klasse aufgerufen werden

```
technische universität
dortmund
```
R.Kalkreuth: Einführung in die Programmierung ▪ WS 2020/21

#### **Erster Test ...**

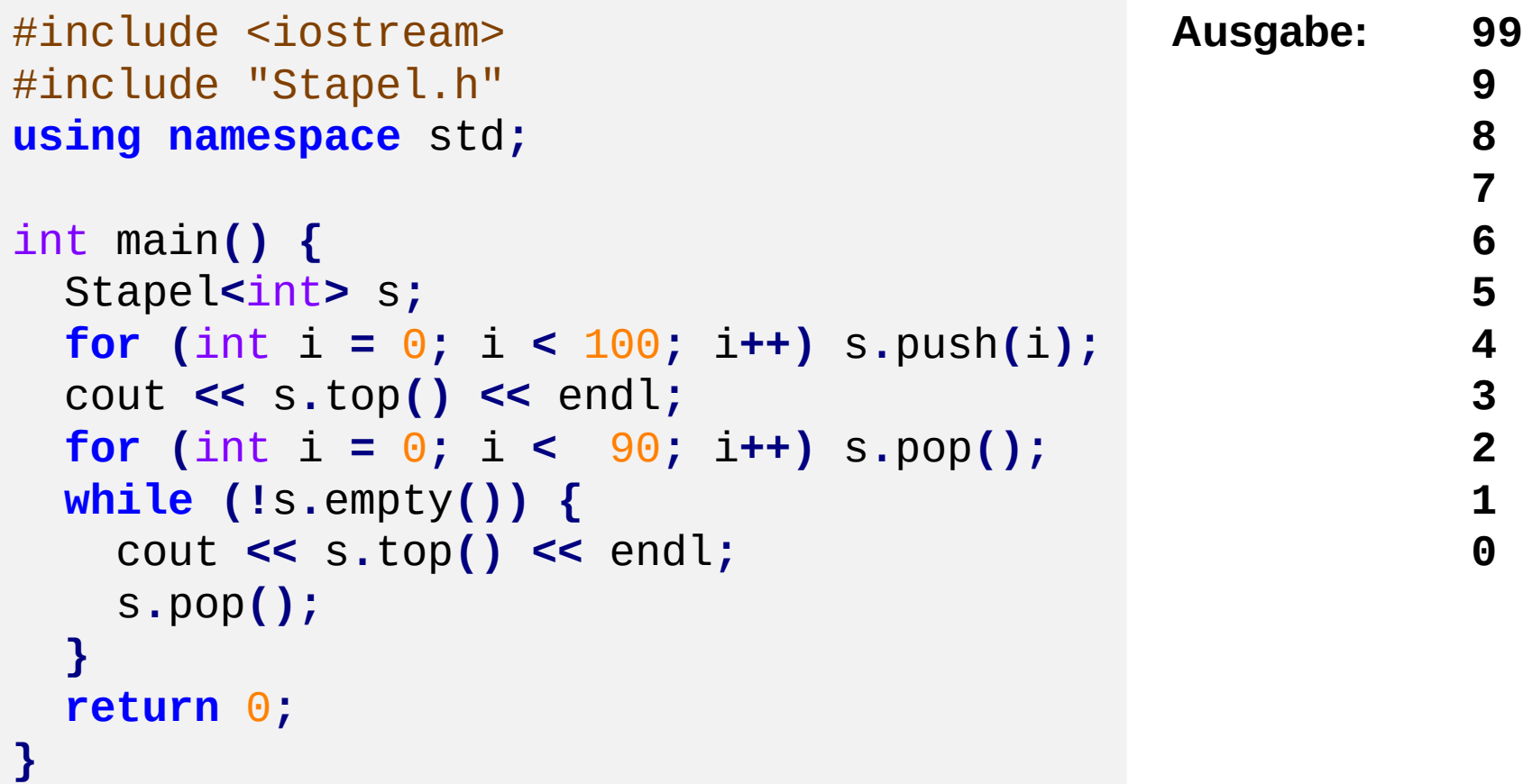

**Lineare Datenstrukturen: Schlange** (*engl. queue*)

create : → Schlange enq : Schlange  $x$  T  $\rightarrow$  Schlange deq : Schlange → Schlange front : Schlange  $\rightarrow$  T empty : Schlange  $\rightarrow$  bool

 $empty(create) = true$  $empty(enq(s, x)) = false$  $deg(enq(s, x))$  = empty(s) ? s : enq(deq(s), x) front(enq(s, x)) = empty(s)  $? x : front(s)$ 

**FIFO**:

First in, first out.

Schlange an der Supermarktkasse:

Wenn Einkauf fertig, dann **hinten** anstellen. Der nächste Kunde an der Kasse steht ganz **vorne** in der Schlange.

Eingehende Aufträge werden "geparkt", und dann nach und nach in der Reihenfolge des Eingangs abgearbeitet. Klassendefinition: (Version 1; schon mit Fehlerbehandlung)

```
template<typename T>
class Schlange {
public:
  Schlange(); // Konstruktor
  void enq(T &x); // Element anhängen
  void deq(); // erstes Element entfernen
  T front(); // erstes Element ansehen
  bool empty(); // Schlange leer?
  bool full(); // Schlange voll?
private:
  static unsigned int const maxSize = 100;
  int ez; // Endezeiger
  T data[maxSize]; // Array für Nutzdaten
  void error(char const *info); // Fehlermeldung
};
```
**Kapitel 9**

Implementierung: (Version 1; Fehler bei Arraygrenzen werden abgefangen)

```
template<typename T>
Schlange<T>::Schlange() : ez(-1) {
}
template<typename T>
void Schlange<T>::enq(T &x) {
   if (full()) error("voll");
   data[++ez] = x;
}
template<typename T>
void Schlange<T>::deq() {
   if (empty()) error("leer");
  for (int i = 0; i < ez; i++) data[i] = data[i+1];
   ez--;
}
```

```
template<typename T>
T Schlange<T>::front() {
   if (empty()) error("leer");
   return data[0];
}
template<typename T>
bool Schlange<T>::empty() {
   return (ez == -1);
}
template<typename T>
bool Schlange<T>::full() {
   return (ez == maxSize - 1);
}
```

```
template<typename T>
void Schlange<T>::error(char const *info) {
   std::cerr << info << std::endl;
   exit(1);
}
```
**private Methode**: kann nur innerhalb der Klasse aufgerufen werden

#### **Erster Test ...**

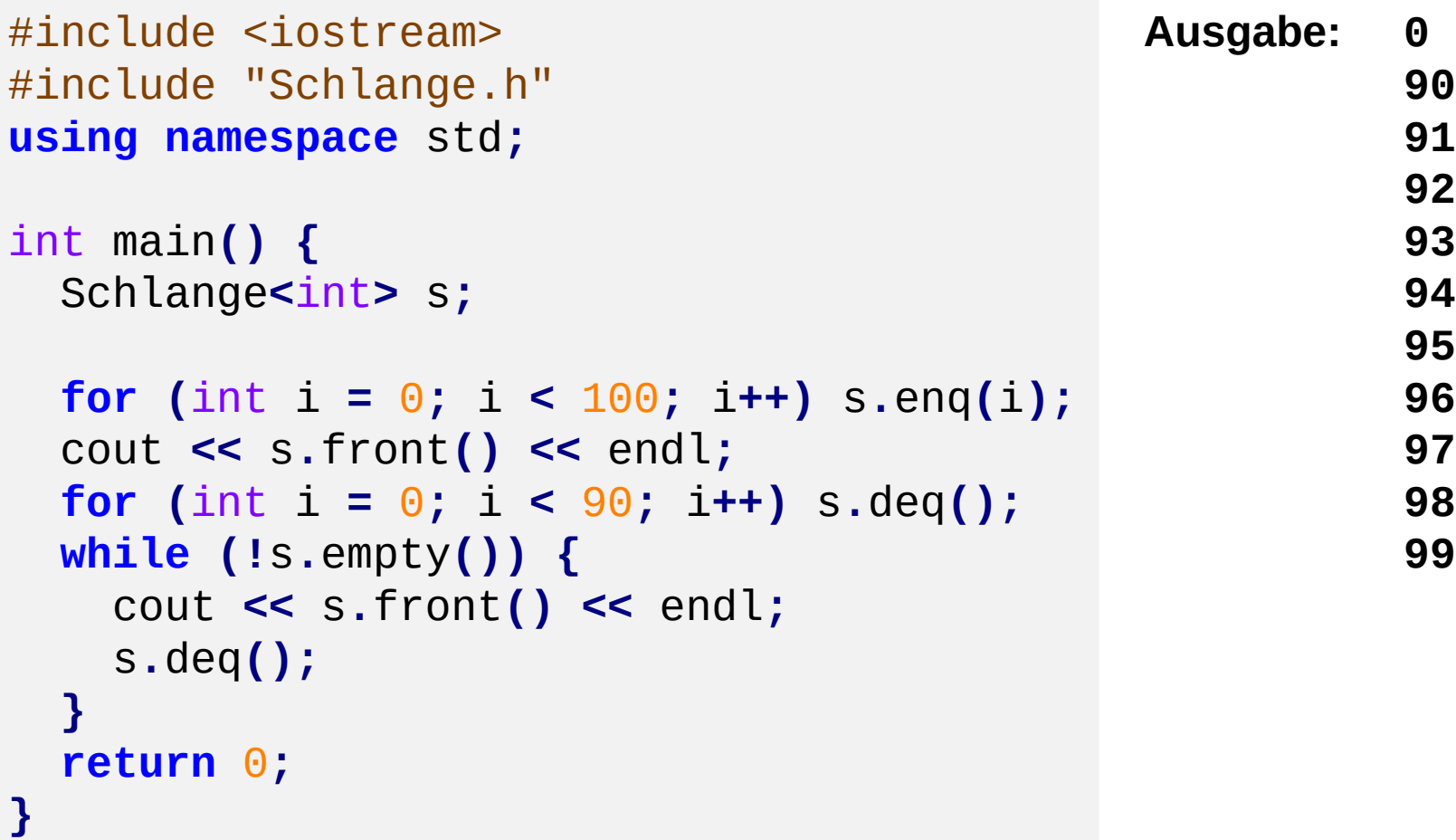

Benutzer des (abstrakten) Datentyps **Schlange** wird feststellen, dass

- 1. fast alle Operationen schnell sind, aber
- 2. die Operation **deq** vergleichsweise langsam ist.

## **Laufzeit / Effizienz** der Operation **deq**

```
template<typename T>
void Schlange<T>::deq() {
   if (empty()) error("leer");
  for (int i = 0; i < ez; i++) data[i] = data[i+1];
   ez--;
}
```
**ez** = Anzahl Elemente in Schlange Insgesamt **ez** Datenverschiebungen **Worst case**: (**maxSize** – 1) mal

**Idee:** Array zum Kreis machen; zusätzlich Anfang/Start markieren (sz)

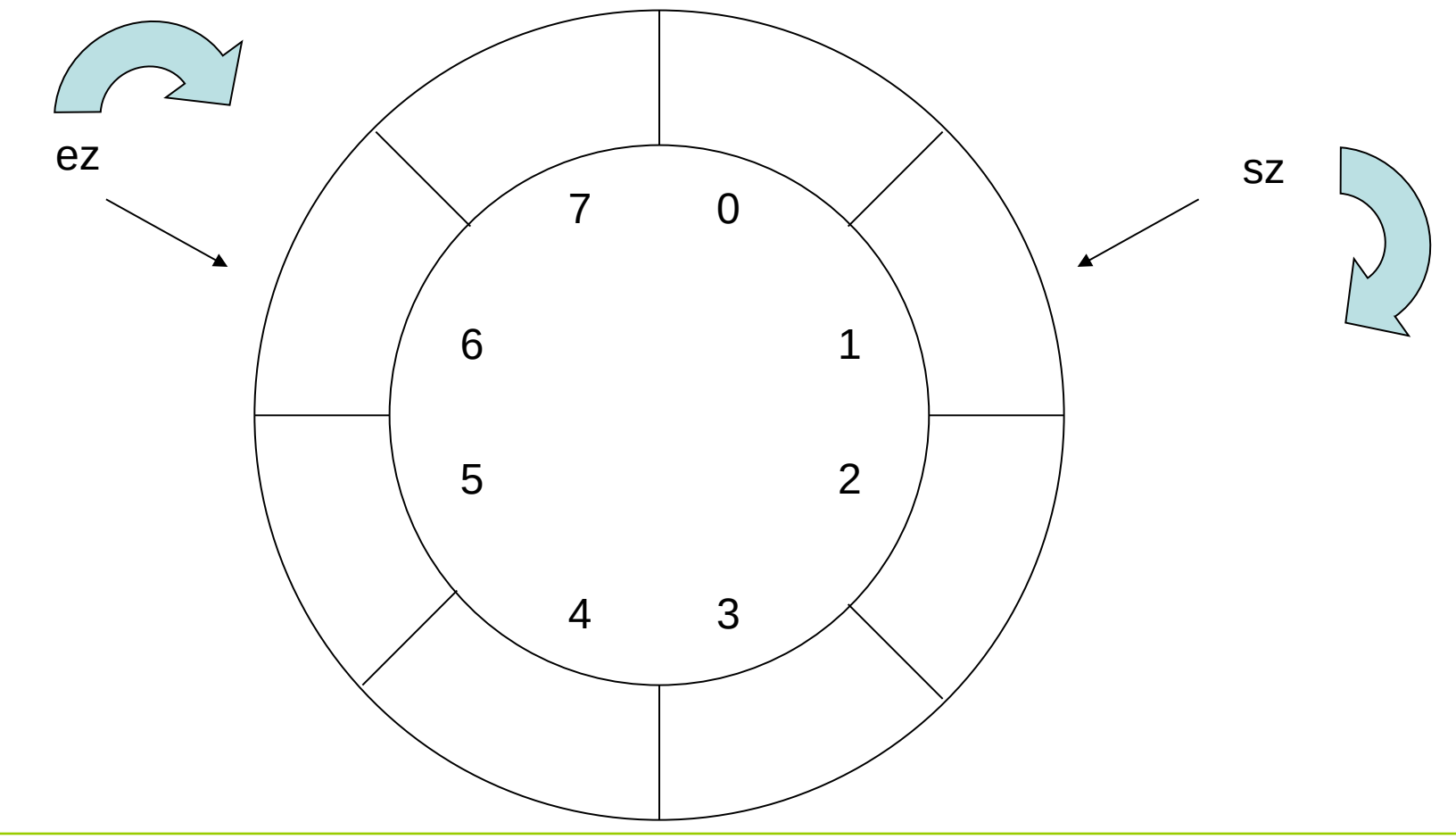

R.Kalkreuth: Einführung in die Programmierung ▪ WS 2020/21

Implementierung: (Version 2; mit Ringspeicher)

```
template<typename T>
class Schlange {
public:
  Schlange();
  void enq(T &x);
  void deq();
  T front();
  bool empty();
   bool full();
private:
   static unsigned int const maxSize = 100;
  int ez; // Endezeiger
  int sz; // Startzeiger
  T data[maxSize];
  void error(char const *info);
};
```

```
Implementierung: (Version 2; mit Ringspeicher)
```

```
template<typename T> Schlange<T>::Schlange() {
  sz = 0;
 ez = -1;}
template<typename T> T Schlange<T>::front() {
   if (empty()) error("leer");
   return data[sz];
}
template<typename T> bool Schlange<T>::empty() {
   return (ez == -1);
}
template<typename T> bool Schlange<T>::full() {
   if (empty()) return false;
   return ((ez + 1) % maxSize) == sz;
}
```
technische universität dortmund

**Kapitel 9**

Implementierung: (Version 2; mit Ringspeicher)

```
template<typename T>
void Schlange<T>::enq(T &x) {
   if (full()) error("full"); 
   ez = (ez + 1) % maxSize; 
  data[ez] = x;}
```
#### **Laufzeit**:

unabhängig von Größe der Schlange

```
template<typename T>
void Schlange<T>::deq() {
   if (empty()) error("leer");
   if (sz == ez) { sz = 0; ez = -1; }
   else sz = (sz + 1) % maxSize; 
}
```
## **Laufzeit**:

unabhängig von Größe der Schlange

Unbefriedigend bei der Implementierung:

**Maximale festgelegte Größe** des Stapels bzw. der Schlange

 $\rightarrow$  Liegt an der unterliegenden Datenstruktur Array:

Array ist **statisch**, d.h. Größe wird **zur Übersetzungszeit festgelegt** und ist während der Laufzeit des Programms **nicht veränderbar**.

Schön wären **dynamische** Datenstrukturen, d.h. Größe wird **zur Übersetzungszeit nicht festgelegt** und ist während der Laufzeit des Programms **veränderbar**.

**Dynamischer Speicher!** (Stichwort: **new** / **delete**)

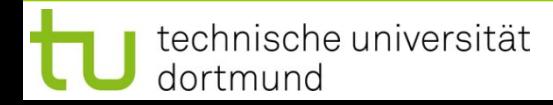

#### **Lineare Datenstrukturen: Schlange** (*engl. queue*)

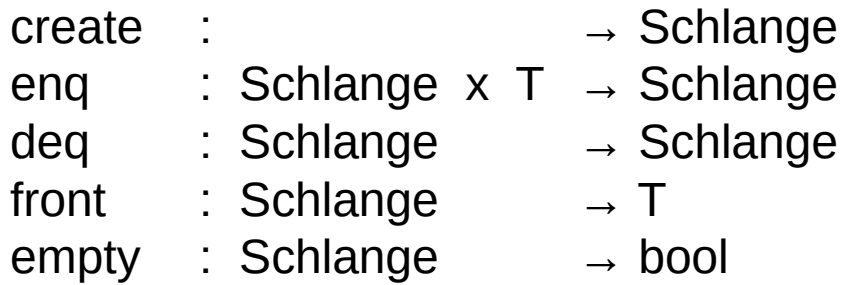

- create : erzeugt leere Schlange
- enq : hängt Element ans Ende der Schlange
- deq : entfernt Kopf der Schlange
- front : gibt im Kopf der Schlange gespeichertes Element zurück
- empty : prüft, ob Schlange leer ist

 $\rightarrow$  Implementierung mit statischem Speicher ersetzen durch dynamischen Speicher

#### **Bauplan:**

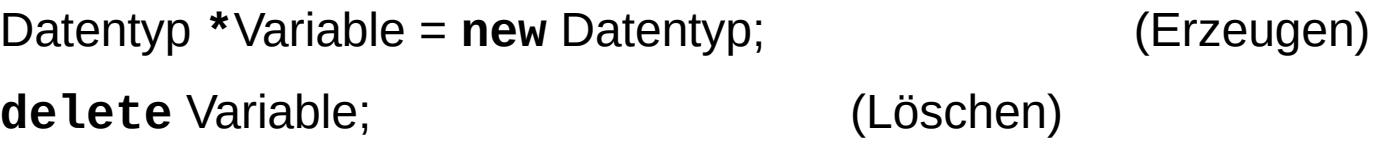

#### **Bauplan für Arrays:**

Datentyp **\***Variable = **new** Datentyp**[**Anzahl**]**; (Erzeugen) **delete[]** Variable; (Löschen)

#### **Achtung:**

Dynamisch erzeugte Objekte müssen auch wieder gelöscht werden, keine automatische Speicherbereinigung!

**Vorüberlegungen** für ADT Schlange mit dynamischem Speicher:

Wir können bei der Realisierung der Schlange statt statischem (Array) nun **dynamischen Speicher** verwenden …

Ansatz: **new int[oldsize+1]** … bringt uns das weiter?

 $\rightarrow$  Größe kann zwar zur Laufzeit angegeben werden, ist aber dann fixiert!

Falls maximale Größe erreicht, könnte man

- 1. größeres Array anlegen
- 2. Arraywerte ins größere Array **kopieren** und
- 3. kleineres Array löschen.

**ineffizient!**